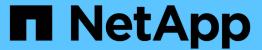

# Manage storage montiored files

ONTAP 9.9.1 REST API reference

NetApp May 09, 2024

This PDF was generated from https://docs.netapp.com/us-en/ontap-restapi-991/ontap/storage\_monitored-files\_endpoint\_overview.html on May 09, 2024. Always check docs.netapp.com for the latest.

# **Table of Contents**

| V | lanage storage montiored files            | 1 |
|---|-------------------------------------------|---|
|   | Storage monitored-files endpoint overview | 1 |
|   | Retrieve all monitored files              | 2 |
|   | Create a monitored file                   | 7 |

# Manage storage montiored files

# Storage monitored-files endpoint overview

#### Retrieving all monitored files

```
# The API:
GET /api/storage/monitored-files

# The call:
curl -X GET "https://<mgmt-ip>/api/storage/monitored-files"
```

#### Provisioning a monitored file

```
# The API:
POST /api/storage/monitored-files

# The call:
curl -d "@test_mfiles_post.txt" -X POST "https://<mgmt-
ip>/api/storage/monitored-files"
test_mfiles_post.txt(body):
{
    "svm": {
        "name": "vs0"
},
    "volume": {
        "name": "vol1"
},
    "path": "/a/b/c/file.txt"
}
```

#### Removing a file from the monitored files list

```
# The API:
DELETE /api/storage/monitored-files/{uuid}

# The call:
curl -X DELETE "https://<mgmt-ip>/api/storage/monitored-files/6f68c85b-
45e1-11e9-8fc7-005056bbc848"
```

#### Alternate method for removing files from the monitored files list

Monitored files can also be deleted via a combination of any of (uuid, svm.name, svm.uuid, volume.name, volume.uuid, path). For example, to remove all monitored-files from monitoring in a single svm named vs0, use the following

```
# The API:
DELETE /api/storage/monitored-files

# The call:
curl -X DELETE "https://<mgmt-ip>/api/storage/monitored-
files?svm.name=vs0"
```

#### **Performance monitoring**

Performance of the monitored file can be monitored by the metric.\* and statistics.\* properties. These fields show the performance of the monitored file in terms of IOPS, latency and throughput. The metric.\* properties denote an average whereas statistics.\* properties denote a real-time monotonically increasing value aggregated across all nodes.

## Retrieve all monitored files

GET /storage/monitored-files

Introduced In: 9.8

Retrieves all monitored files.

## **Expensive properties**

There is an added cost to retrieving values for these properties. They are not included by default in GET results and must be explicitly requested using the fields query parameter. See Requesting specific fields to learn more.

```
• statistics.*
```

• metric.\*

#### Learn more

• DOC /storage/monitored-files

#### **Parameters**

| Name | Туре   | In    | Required | Description    |
|------|--------|-------|----------|----------------|
| path | string | query | False    | Filter by path |

| Name                                | Туре    | In    | Required | Description                                |
|-------------------------------------|---------|-------|----------|--------------------------------------------|
| statistics.iops_raw.to tal          | integer | query | False    | Filter by statistics.iops_raw.to tal       |
| statistics.iops_raw.ot<br>her       | integer | query | False    | Filter by statistics.iops_raw.ot her       |
| statistics.iops_raw.re ad           | integer | query | False    | Filter by statistics.iops_raw.r ead        |
| statistics.iops_raw.w<br>rite       | integer | query | False    | Filter by statistics.iops_raw.w rite       |
| statistics.timestamp                | string  | query | False    | Filter by statistics.timestamp             |
| statistics.throughput<br>_raw.total | integer | query | False    | Filter by statistics.throughput _raw.total |
| statistics.throughput<br>_raw.other | integer | query | False    | Filter by statistics.throughput _raw.other |
| statistics.throughput<br>_raw.read  | integer | query | False    | Filter by statistics.throughput _raw.read  |
| statistics.throughput<br>_raw.write | integer | query | False    | Filter by statistics.throughput _raw.write |
| statistics.status                   | string  | query | False    | Filter by statistics.status                |
| statistics.latency_ra<br>w.total    | integer | query | False    | Filter by statistics.latency_ra w.total    |
| statistics.latency_ra<br>w.other    | integer | query | False    | Filter by statistics.latency_ra w.other    |

| Name                             | Туре    | In    | Required | Description                                  |
|----------------------------------|---------|-------|----------|----------------------------------------------|
| statistics.latency_ra<br>w.read  | integer | query | False    | Filter by<br>statistics.latency_ra<br>w.read |
| statistics.latency_ra<br>w.write | integer | query | False    | Filter by statistics.latency_ra w.write      |
| svm.uuid                         | string  | query | False    | Filter by svm.uuid                           |
| svm.name                         | string  | query | False    | Filter by svm.name                           |
| volume.name                      | string  | query | False    | Filter by volume.name                        |
| volume.uuid                      | string  | query | False    | Filter by volume.uuid                        |
| metric.timestamp                 | string  | query | False    | Filter by metric.timestamp                   |
| metric.throughput.tot al         | integer | query | False    | Filter by metric.throughput.tot al           |
| metric.throughput.ot<br>her      | integer | query | False    | Filter by metric.throughput.ot her           |
| metric.throughput.re<br>ad       | integer | query | False    | Filter by metric.throughput.re ad            |
| metric.throughput.wri<br>te      | integer | query | False    | Filter by metric.throughput.wr ite           |
| metric.latency.total             | integer | query | False    | Filter by metric.latency.total               |
| metric.latency.other             | integer | query | False    | Filter by metric.latency.other               |
| metric.latency.read              | integer | query | False    | Filter by metric.latency.read                |

| Name                 | Туре          | In    | Required | Description                                                                                                    |
|----------------------|---------------|-------|----------|----------------------------------------------------------------------------------------------------|
| metric.latency.write | integer       | query | False    | Filter by metric.latency.write                                                                                                    |
| metric.iops.total    | integer       | query | False    | Filter by metric.iops.total                                                                                                    |
| metric.iops.other    | integer       | query | False    | Filter by metric.iops.other                                                                                                    |
| metric.iops.read     | integer       | query | False    | Filter by metric.iops.read                                                                                                    |
| metric.iops.write    | integer       | query | False    | Filter by metric.iops.write                                                                                                    |
| metric.duration      | string        | query | False    | Filter by metric.duration                                                                                                    |
| metric.status        | string        | query | False    | Filter by metric.status                                                                                                    |
| uuid                 | string        | query | False    | Filter by uuid                                                                                                    |
| fields               | array[string] | query | False    | Specify the fields to return.                                                                                                    |
| max_records          | integer       | query | False    | Limit the number of records returned.                                                                                                    |
| return_timeout       | integer       | query | False    | The number of seconds to allow the call to execute before returning. When iterating over a collection, the default is 15 seconds. ONTAP returns earlier if either max records or the end of the collection is reached.  • Default value: 1  • Max value: 120  • Min value: 0 |

| Name           | Туре          | In    | Required | Description                                                                                                    |
|----------------|---------------|-------|----------|----------------------------------------------------------------------------------------------------|
| return_records | boolean       | query | False    | The default is true for GET calls. When set to false, only the number of records is returned.  • Default value: 1 |
| order_by       | array[string] | query | False    | Order results by specified fields and optional [asc                                                               |

## Response

Status: 200, Ok

| Name        | Туре                  | Description                                 |
|-------------|-----------------------|---------------------------------------------|
| _links      | _links                |                                             |
| num_records | integer               | Number of files provisioned for monitoring. |
| records     | array[monitored_file] |                                             |

```
" links": {
  "next": {
   "href": "/api/resourcelink"
 },
 "self": {
   "href": "/api/resourcelink"
 }
},
"records": {
  " links": {
    "self": {
     "href": "/api/resourcelink"
   }
  },
  "metric": {
   " links": {
     "self": {
       "href": "/api/resourcelink"
     }
    },
    "duration": "PT15S",
    "iops": {
     "read": "200",
     "total": "1000",
     "write": "100"
    },
    "latency": {
     "read": "200",
     "total": "1000",
     "write": "100"
    },
    "status": "ok",
    "throughput": {
     "read": "200",
     "total": "1000",
     "write": "100"
    "timestamp": "2017-01-25T11:20:13Z"
  },
  "path": "/a/b/c/file.txt",
  "statistics": {
   "iops raw": {
      "read": "200",
```

```
"total": "1000",
        "write": "100"
      },
      "latency raw": {
       "read": "200",
       "total": "1000",
       "write": "100"
      },
      "status": "ok",
      "throughput raw": {
       "read": "200",
       "total": "1000",
       "write": "100"
     },
     "timestamp": "2017-01-25T11:20:13Z"
    },
    "svm": {
     " links": {
       "self": {
         "href": "/api/resourcelink"
       }
     },
     "name": "svm1",
     "uuid": "02c9e252-41be-11e9-81d5-00a0986138f7"
    },
    "uuid": "1cd8a442-86d1-11e0-ae1c-123478563412",
    "volume": {
     " links": {
       "self": {
         "href": "/api/resourcelink"
       }
      },
      "name": "volume1",
     "uuid": "028baa66-41bd-11e9-81d5-00a0986138f7"
 }
}
```

#### **Error**

```
Status: Default, Error
```

| Name  | Туре  | Description |
|-------|-------|-------------|
| error | error |             |

### Example error

```
"error": {
    "arguments": {
        "code": "string",
        "message": "string"
    },
    "code": "4",
    "message": "entry doesn't exist",
    "target": "uuid"
    }
}
```

### **Definitions**

#### **See Definitions**

href

| Name | Туре   | Description |
|------|--------|-------------|
| href | string |             |

\_links

| Name | Туре | Description |
|------|------|-------------|
| next | href |             |
| self | href |             |

\_links

| Name | Туре | Description |
|------|------|-------------|
| self | href |             |

iops

The rate of I/O operations observed at the storage object.

| Name  | Туре    | Description                                                                                                    |
|-------|---------|----------------------------------------------------------------------------------------------------|
| other | integer | Performance metric for other I/O operations. Other I/O operations can be metadata operations, such as directory lookups and so on. |
| read  | integer | Performance metric for read I/O operations.                                                                                        |
| total | integer | Performance metric aggregated over all types of I/O operations.                                                                    |
| write | integer | Peformance metric for write I/O operations.                                                                                        |

## latency

The round trip latency in microseconds observed at the storage object.

| Name  | Туре    | Description                                                                                                    |
|-------|---------|----------------------------------------------------------------------------------------------------|
| other | integer | Performance metric for other I/O operations. Other I/O operations can be metadata operations, such as directory lookups and so on. |
| read  | integer | Performance metric for read I/O operations.                                                                                        |
| total | integer | Performance metric aggregated over all types of I/O operations.                                                                    |
| write | integer | Peformance metric for write I/O operations.                                                                                        |

## throughput

The rate of throughput bytes per second observed at the storage object.

| Name  | Туре    | Description                                                                                                    |
|-------|---------|----------------------------------------------------------------------------------------------------|
| other | integer | Performance metric for other I/O operations. Other I/O operations can be metadata operations, such as directory lookups and so on. |
| read  | integer | Performance metric for read I/O operations.                                                                                        |
| total | integer | Performance metric aggregated over all types of I/O operations.                                                                    |
| write | integer | Peformance metric for write I/O operations.                                                                                        |

## performance\_metric

Performance numbers, such as IOPS latency and throughput.

| Name   | Туре   | Description |
|--------|--------|-------------|
| _links | _links |             |

| Name       | Туре       | Description                                                                                                    |
|------------|------------|----------------------------------------------------------------------------------------------------|
| duration   | string     | The duration over which this sample is calculated. The time durations are represented in the ISO-8601 standard format. Samples can be calculated over the following durations:                                                                                                    |
| iops       | iops       | The rate of I/O operations observed at the storage object.                                                                                                    |
| latency    | latency    | The round trip latency in microseconds observed at the storage object.                                                                                                    |
| status     | string     | Errors associated with the sample. For example, if the aggregation of data over multiple nodes fails, then any partial errors might return "ok" on success or "error" on an internal uncategorized failure. Whenever a sample collection is missed but done at a later time, it is back filled to the previous 15 second timestamp and tagged with "backfilled_data". "Inconsistent_delta_time" is encountered when the time between two collections is not the same for all nodes. Therefore, the aggregated value might be over or under inflated. "Negative_delta" is returned when an expected monotonically increasing value has decreased in value. "Inconsistent_old_data" is returned when one or more nodes do not have the latest data. |
| throughput | throughput | The rate of throughput bytes per second observed at the storage object.                                                                                                    |
| timestamp  | string     | The timestamp of the performance data.                                                                                                    |

iops\_raw

The number of I/O operations observed at the storage object. This can be used along with delta time to calculate the rate of I/O operations per unit of time.

| Name  | Туре    | Description                                                                                                    |
|-------|---------|----------------------------------------------------------------------------------------------------|
| other | integer | Performance metric for other I/O operations. Other I/O operations can be metadata operations, such as directory lookups and so on. |
| read  | integer | Performance metric for read I/O operations.                                                                                        |
| total | integer | Performance metric aggregated over all types of I/O operations.                                                                    |
| write | integer | Peformance metric for write I/O operations.                                                                                        |

#### latency\_raw

The raw latency in microseconds observed at the storage object. This can be divided by the raw IOPS value to calculate the average latency per I/O operation.

| Name  | Туре    | Description                                                                                                    |
|-------|---------|----------------------------------------------------------------------------------------------------|
| other | integer | Performance metric for other I/O operations. Other I/O operations can be metadata operations, such as directory lookups and so on. |
| read  | integer | Performance metric for read I/O operations.                                                                                        |
| total | integer | Performance metric aggregated over all types of I/O operations.                                                                    |
| write | integer | Peformance metric for write I/O operations.                                                                                        |

### throughput\_raw

Throughput bytes observed at the storage object. This can be used along with delta time to calculate the rate of throughput bytes per unit of time.

| Name  | Туре    | Description                                                                                                    |
|-------|---------|----------------------------------------------------------------------------------------------------|
| other | integer | Performance metric for other I/O operations. Other I/O operations can be metadata operations, such as directory lookups and so on. |
| read  | integer | Performance metric for read I/O operations.                                                                                        |
| total | integer | Performance metric aggregated over all types of I/O operations.                                                                    |
| write | integer | Peformance metric for write I/O operations.                                                                                        |

## performance\_metric\_raw\_reference

These are raw performance numbers, such as IOPS latency and throughput. These numbers are aggregated across all nodes in the cluster and increase with the uptime of the cluster.

| Name        | Туре        | Description                                                                                                    |
|-------------|-------------|----------------------------------------------------------------------------------------------------|
| iops_raw    | iops_raw    | The number of I/O operations observed at the storage object. This can be used along with delta time to calculate the rate of I/O operations per unit of time. |
| latency_raw | latency_raw | The raw latency in microseconds observed at the storage object. This can be divided by the raw IOPS value to calculate the average latency per I/O operation. |

| Name           | Туре           | Description                                                                                                    |
|----------------|----------------|----------------------------------------------------------------------------------------------------|
| status         | string         | Errors associated with the sample. For example, if the aggregation of data over multiple nodes fails, then any partial errors might return "ok" on success or "error" on an internal uncategorized failure. Whenever a sample collection is missed but done at a later time, it is back filled to the previous 15 second timestamp and tagged with "backfilled_data". "Inconsistent_delta_time" is encountered when the time between two collections is not the same for all nodes. Therefore, the aggregated value might be over or under inflated. "Negative_delta" is returned when an expected monotonically increasing value has decreased in value. "Inconsistent_old_data" is returned when one or more nodes do not have the latest data. |
| throughput_raw | throughput_raw | Throughput bytes observed at the storage object. This can be used along with delta time to calculate the rate of throughput bytes per unit of time.                                                                                                    |
| timestamp      | string         | The timestamp of the performance data.                                                                                                    |

#### svm

| Name   | Туре   | Description                       |
|--------|--------|-----------------------------------|
| _links | _links |                                   |
| name   | string | The name of the SVM.              |
| uuid   | string | The unique identifier of the SVM. |

#### volume

| Name   | Туре   | Description |
|--------|--------|-------------|
| _links | _links |             |

| Name | Туре   | Description                                                                                                    |
|------|--------|----------------------------------------------------------------------------------------------------|
| name | string | The name of the volume.                                                                                                    |
| uuid | string | Unique identifier for the volume. This corresponds to the instance- uuid that is exposed in the CLI and ONTAPI. It does not change due to a volume move.  • example: 028baa66-41bd- 11e9-81d5-00a0986138f7  • Introduced in: 9.6 |

## monitored\_file

| Name       | Туре                              | Description                                                                                                    |
|------------|-----------------------------------|----------------------------------------------------------------------------------------------------|
| _links     | _links                            |                                                                                                    |
| metric     | performance_metric                | Performance numbers, such as IOPS latency and throughput.                                                                                                    |
| path       | string                            | Path of the file to be monitored.                                                                                                    |
| statistics | performance_metric_raw_referen ce | These are raw performance numbers, such as IOPS latency and throughput. These numbers are aggregated across all nodes in the cluster and increase with the uptime of the cluster. |
| svm        | svm                               |                                                                                                    |
| uuid       | string                            | Unique identifier created for identifying the file that is monitored.                                                                                                    |
| volume     | volume                            |                                                                                                    |

## error\_arguments

| Name    | Туре   | Description      |
|---------|--------|------------------|
| code    | string | Argument code    |
| message | string | Message argument |

error

| Name      | Туре                   | Description                                 |
|-----------|------------------------|---------------------------------------------|
| arguments | array[error_arguments] | Message arguments                           |
| code      | string                 | Error code                                  |
| message   | string                 | Error message                               |
| target    | string                 | The target parameter that caused the error. |

## Create a monitored file

POST /storage/monitored-files

Introduced In: 9.8

Creates a monitored file.

## **Required properties**

The required properties take the following options:

- path and volume.uuid or
- path and (svm.name or svm.uuid) and volume.name
- path Path to the file to be monitored.
- volume.uuid Volume where the file to be monitored exists
- svm.name or svm.uuid SVM where the file to be monitored exists
- volume.name Volume where the file to be monitored exists.

#### Learn more

• DOC /storage/monitored-files

#### **Parameters**

| Name           | Туре    | In    | Required | Description                                                                       |
|----------------|---------|-------|----------|-----------------------------------------------------------------------------------|
| return_records | boolean | query | False    | The default is false. If set to true, the records are returned.  • Default value: |

# **Request Body**

| Name       | Туре                             | Description                                                                                                    |
|------------|----------------------------------|----------------------------------------------------------------------------------------------------|
| _links     | _links                           |                                                                                                    |
| metric     | performance_metric               | Performance numbers, such as IOPS latency and throughput.                                                                                                    |
| path       | string                           | Path of the file to be monitored.                                                                                                    |
| statistics | performance_metric_raw_reference | These are raw performance numbers, such as IOPS latency and throughput. These numbers are aggregated across all nodes in the cluster and increase with the uptime of the cluster. |
| svm        | svm                              |                                                                                                    |
| uuid       | string                           | Unique identifier created for identifying the file that is monitored.                                                                                                    |
| volume     | volume                           |                                                                                                    |

```
" links": {
 "self": {
   "href": "/api/resourcelink"
 }
} ,
"metric": {
 " links": {
   "self": {
     "href": "/api/resourcelink"
   }
  },
  "duration": "PT15S",
  "iops": {
   "read": "200",
   "total": "1000",
   "write": "100"
  },
  "latency": {
   "read": "200",
   "total": "1000",
   "write": "100"
  },
  "status": "ok",
  "throughput": {
   "read": "200",
   "total": "1000",
   "write": "100"
  },
  "timestamp": "2017-01-25T11:20:13Z"
"path": "/a/b/c/file.txt",
"statistics": {
  "iops raw": {
   "read": "200",
   "total": "1000",
   "write": "100"
  },
  "latency raw": {
   "read": "200",
   "total": "1000",
   "write": "100"
  },
  "status": "ok",
```

```
"throughput raw": {
     "read": "200",
     "total": "1000",
     "write": "100"
    "timestamp": "2017-01-25T11:20:13Z"
  },
  "svm": {
   " links": {
    "self": {
       "href": "/api/resourcelink"
     }
   },
    "name": "svm1",
   "uuid": "02c9e252-41be-11e9-81d5-00a0986138f7"
  "uuid": "1cd8a442-86d1-11e0-ae1c-123478563412",
 "volume": {
   " links": {
     "self": {
       "href": "/api/resourcelink"
     }
    "name": "volume1",
   "uuid": "028baa66-41bd-11e9-81d5-00a0986138f7"
 }
}
```

### Response

```
Status: 201, Created
```

| Name        | Туре                  | Description                                 |
|-------------|-----------------------|---------------------------------------------|
| _links      | _links                |                                             |
| num_records | integer               | Number of files provisioned for monitoring. |
| records     | array[monitored_file] |                                             |

```
" links": {
  "next": {
   "href": "/api/resourcelink"
 },
 "self": {
  "href": "/api/resourcelink"
 }
},
"records": {
  " links": {
    "self": {
     "href": "/api/resourcelink"
   }
  },
  "metric": {
   " links": {
     "self": {
       "href": "/api/resourcelink"
     }
    },
    "duration": "PT15S",
    "iops": {
     "read": "200",
     "total": "1000",
     "write": "100"
    },
    "latency": {
     "read": "200",
     "total": "1000",
     "write": "100"
    },
    "status": "ok",
    "throughput": {
     "read": "200",
     "total": "1000",
     "write": "100"
    "timestamp": "2017-01-25T11:20:13Z"
  },
  "path": "/a/b/c/file.txt",
  "statistics": {
   "iops raw": {
      "read": "200",
```

```
"total": "1000",
        "write": "100"
      },
      "latency raw": {
       "read": "200",
       "total": "1000",
       "write": "100"
      },
      "status": "ok",
      "throughput raw": {
       "read": "200",
       "total": "1000",
       "write": "100"
     },
     "timestamp": "2017-01-25T11:20:13Z"
    },
    "svm": {
     " links": {
       "self": {
         "href": "/api/resourcelink"
       }
     },
     "name": "svm1",
     "uuid": "02c9e252-41be-11e9-81d5-00a0986138f7"
    },
    "uuid": "1cd8a442-86d1-11e0-ae1c-123478563412",
    "volume": {
     " links": {
       "self": {
         "href": "/api/resourcelink"
       }
      },
      "name": "volume1",
     "uuid": "028baa66-41bd-11e9-81d5-00a0986138f7"
 }
}
```

#### **Error**

```
Status: Default, Error
```

| Name  | Туре  | Description |
|-------|-------|-------------|
| error | error |             |

### Example error

```
{
  "error": {
    "arguments": {
        "code": "string",
        "message": "string"
    },
    "code": "4",
    "message": "entry doesn't exist",
    "target": "uuid"
    }
}
```

### **Definitions**

#### **See Definitions**

href

| Name | Туре   | Description |
|------|--------|-------------|
| href | string |             |

\_links

| Name | Туре | Description |
|------|------|-------------|
| self | href |             |

iops

The rate of I/O operations observed at the storage object.

| Name  | Туре    | Description                                                                                                    |
|-------|---------|----------------------------------------------------------------------------------------------------|
| other | integer | Performance metric for other I/O operations. Other I/O operations can be metadata operations, such as directory lookups and so on. |
| read  | integer | Performance metric for read I/O operations.                                                                                        |
| total | integer | Performance metric aggregated over all types of I/O operations.                                                                    |
| write | integer | Peformance metric for write I/O operations.                                                                                        |

### latency

The round trip latency in microseconds observed at the storage object.

| Name  | Туре    | Description                                                                                                    |
|-------|---------|----------------------------------------------------------------------------------------------------|
| other | integer | Performance metric for other I/O operations. Other I/O operations can be metadata operations, such as directory lookups and so on. |
| read  | integer | Performance metric for read I/O operations.                                                                                        |

| Name  | Туре    | Description                                                     |
|-------|---------|-----------------------------------------------------------------|
| total | integer | Performance metric aggregated over all types of I/O operations. |
| write | integer | Peformance metric for write I/O operations.                     |

## throughput

The rate of throughput bytes per second observed at the storage object.

| Name  | Туре    | Description                                                                                                    |
|-------|---------|----------------------------------------------------------------------------------------------------|
| other | integer | Performance metric for other I/O operations. Other I/O operations can be metadata operations, such as directory lookups and so on. |
| read  | integer | Performance metric for read I/O operations.                                                                                        |
| total | integer | Performance metric aggregated over all types of I/O operations.                                                                    |
| write | integer | Peformance metric for write I/O operations.                                                                                        |

## performance\_metric

Performance numbers, such as IOPS latency and throughput.

| Name     | Туре    | Description                                                                                                    |
|----------|---------|----------------------------------------------------------------------------------------------------|
| _links   | _links  |                                                                                                    |
| duration | string  | The duration over which this sample is calculated. The time durations are represented in the ISO-8601 standard format. Samples can be calculated over the following durations: |
| iops     | iops    | The rate of I/O operations observed at the storage object.                                                                                                    |
| latency  | latency | The round trip latency in microseconds observed at the storage object.                                                                                                    |

| Name       | Туре       | Description                                                                                                    |
|------------|------------|----------------------------------------------------------------------------------------------------|
| status     | string     | Errors associated with the sample. For example, if the aggregation of data over multiple nodes fails, then any partial errors might return "ok" on success or "error" on an internal uncategorized failure. Whenever a sample collection is missed but done at a later time, it is back filled to the previous 15 second timestamp and tagged with "backfilled_data". "Inconsistent_delta_time" is encountered when the time between two collections is not the same for all nodes. Therefore, the aggregated value might be over or under inflated. "Negative_delta" is returned when an expected monotonically increasing value has decreased in value. "Inconsistent_old_data" is returned when one or more nodes do not have the latest data. |
| throughput | throughput | The rate of throughput bytes per second observed at the storage object.                                                                                                    |
| timestamp  | string     | The timestamp of the performance data.                                                                                                    |

## iops\_raw

The number of I/O operations observed at the storage object. This can be used along with delta time to calculate the rate of I/O operations per unit of time.

| Name  | Туре    | Description                                                                                                    |
|-------|---------|----------------------------------------------------------------------------------------------------|
| other | integer | Performance metric for other I/O operations. Other I/O operations can be metadata operations, such as directory lookups and so on. |
| read  | integer | Performance metric for read I/O operations.                                                                                        |

| Name  | Туре    | Description                                                     |
|-------|---------|-----------------------------------------------------------------|
| total | integer | Performance metric aggregated over all types of I/O operations. |
| write | integer | Peformance metric for write I/O operations.                     |

### latency\_raw

The raw latency in microseconds observed at the storage object. This can be divided by the raw IOPS value to calculate the average latency per I/O operation.

| Name  | Туре    | Description                                                                                                    |
|-------|---------|----------------------------------------------------------------------------------------------------|
| other | integer | Performance metric for other I/O operations. Other I/O operations can be metadata operations, such as directory lookups and so on. |
| read  | integer | Performance metric for read I/O operations.                                                                                        |
| total | integer | Performance metric aggregated over all types of I/O operations.                                                                    |
| write | integer | Peformance metric for write I/O operations.                                                                                        |

#### throughput\_raw

Throughput bytes observed at the storage object. This can be used along with delta time to calculate the rate of throughput bytes per unit of time.

| Name  | Туре    | Description                                                                                                    |
|-------|---------|----------------------------------------------------------------------------------------------------|
| other | integer | Performance metric for other I/O operations. Other I/O operations can be metadata operations, such as directory lookups and so on. |
| read  | integer | Performance metric for read I/O operations.                                                                                        |
| total | integer | Performance metric aggregated over all types of I/O operations.                                                                    |

| Name  | Туре    | Description                                 |
|-------|---------|---------------------------------------------|
| write | integer | Peformance metric for write I/O operations. |

## performance\_metric\_raw\_reference

These are raw performance numbers, such as IOPS latency and throughput. These numbers are aggregated across all nodes in the cluster and increase with the uptime of the cluster.

| Name        | Туре        | Description                                                                                                    |
|-------------|-------------|----------------------------------------------------------------------------------------------------|
| iops_raw    | iops_raw    | The number of I/O operations observed at the storage object. This can be used along with delta time to calculate the rate of I/O operations per unit of time.                                                                                                    |
| latency_raw | latency_raw | The raw latency in microseconds observed at the storage object. This can be divided by the raw IOPS value to calculate the average latency per I/O operation.                                                                                                    |
| status      | string      | Errors associated with the sample. For example, if the aggregation of data over multiple nodes fails, then any partial errors might return "ok" on success or "error" on an internal uncategorized failure. Whenever a sample collection is missed but done at a later time, it is back filled to the previous 15 second timestamp and tagged with "backfilled_data". "Inconsistent_delta_time" is encountered when the time between two collections is not the same for all nodes. Therefore, the aggregated value might be over or under inflated. "Negative_delta" is returned when an expected monotonically increasing value has decreased in value. "Inconsistent_old_data" is returned when one or more nodes do not have the latest data. |

| Name           | Туре           | Description                                                                                                    |
|----------------|----------------|----------------------------------------------------------------------------------------------------|
| throughput_raw | throughput_raw | Throughput bytes observed at the storage object. This can be used along with delta time to calculate the rate of throughput bytes per unit of time. |
| timestamp      | string         | The timestamp of the performance data.                                                                                                    |

#### svm

| Name   | Туре   | Description                       |
|--------|--------|-----------------------------------|
| _links | _links |                                   |
| name   | string | The name of the SVM.              |
| uuid   | string | The unique identifier of the SVM. |

#### volume

| Name   | Туре   | Description                                                                                                    |
|--------|--------|----------------------------------------------------------------------------------------------------|
| _links | _links |                                                                                                    |
| name   | string | The name of the volume.                                                                                                    |
| uuid   | string | Unique identifier for the volume. This corresponds to the instance- uuid that is exposed in the CLI and ONTAPI. It does not change due to a volume move.  • example: 028baa66-41bd- 11e9-81d5-00a0986138f7  • Introduced in: 9.6 |

## monitored\_file

| Name   | Туре               | Description                                               |
|--------|--------------------|-----------------------------------------------------------|
| _links | _links             |                                                           |
| metric | performance_metric | Performance numbers, such as IOPS latency and throughput. |
| path   | string             | Path of the file to be monitored.                         |

| Name       | Туре                              | Description                                                                                                    |
|------------|-----------------------------------|----------------------------------------------------------------------------------------------------|
| statistics | performance_metric_raw_referen ce | These are raw performance numbers, such as IOPS latency and throughput. These numbers are aggregated across all nodes in the cluster and increase with the uptime of the cluster. |
| svm        | svm                               |                                                                                                    |
| uuid       | string                            | Unique identifier created for identifying the file that is monitored.                                                                                                    |
| volume     | volume                            |                                                                                                    |

### \_links

| Name | Туре | Description |
|------|------|-------------|
| next | href |             |
| self | href |             |

## error\_arguments

| Name    | Туре   | Description      |
|---------|--------|------------------|
| code    | string | Argument code    |
| message | string | Message argument |

#### error

| Name      | Туре                   | Description                                 |
|-----------|------------------------|---------------------------------------------|
| arguments | array[error_arguments] | Message arguments                           |
| code      | string                 | Error code                                  |
| message   | string                 | Error message                               |
| target    | string                 | The target parameter that caused the error. |

#### Copyright information

Copyright © 2024 NetApp, Inc. All Rights Reserved. Printed in the U.S. No part of this document covered by copyright may be reproduced in any form or by any means—graphic, electronic, or mechanical, including photocopying, recording, taping, or storage in an electronic retrieval system—without prior written permission of the copyright owner.

Software derived from copyrighted NetApp material is subject to the following license and disclaimer:

THIS SOFTWARE IS PROVIDED BY NETAPP "AS IS" AND WITHOUT ANY EXPRESS OR IMPLIED WARRANTIES, INCLUDING, BUT NOT LIMITED TO, THE IMPLIED WARRANTIES OF MERCHANTABILITY AND FITNESS FOR A PARTICULAR PURPOSE, WHICH ARE HEREBY DISCLAIMED. IN NO EVENT SHALL NETAPP BE LIABLE FOR ANY DIRECT, INDIRECT, INCIDENTAL, SPECIAL, EXEMPLARY, OR CONSEQUENTIAL DAMAGES (INCLUDING, BUT NOT LIMITED TO, PROCUREMENT OF SUBSTITUTE GOODS OR SERVICES; LOSS OF USE, DATA, OR PROFITS; OR BUSINESS INTERRUPTION) HOWEVER CAUSED AND ON ANY THEORY OF LIABILITY, WHETHER IN CONTRACT, STRICT LIABILITY, OR TORT (INCLUDING NEGLIGENCE OR OTHERWISE) ARISING IN ANY WAY OUT OF THE USE OF THIS SOFTWARE, EVEN IF ADVISED OF THE POSSIBILITY OF SUCH DAMAGE.

NetApp reserves the right to change any products described herein at any time, and without notice. NetApp assumes no responsibility or liability arising from the use of products described herein, except as expressly agreed to in writing by NetApp. The use or purchase of this product does not convey a license under any patent rights, trademark rights, or any other intellectual property rights of NetApp.

The product described in this manual may be protected by one or more U.S. patents, foreign patents, or pending applications.

LIMITED RIGHTS LEGEND: Use, duplication, or disclosure by the government is subject to restrictions as set forth in subparagraph (b)(3) of the Rights in Technical Data -Noncommercial Items at DFARS 252.227-7013 (FEB 2014) and FAR 52.227-19 (DEC 2007).

Data contained herein pertains to a commercial product and/or commercial service (as defined in FAR 2.101) and is proprietary to NetApp, Inc. All NetApp technical data and computer software provided under this Agreement is commercial in nature and developed solely at private expense. The U.S. Government has a non-exclusive, non-transferrable, nonsublicensable, worldwide, limited irrevocable license to use the Data only in connection with and in support of the U.S. Government contract under which the Data was delivered. Except as provided herein, the Data may not be used, disclosed, reproduced, modified, performed, or displayed without the prior written approval of NetApp, Inc. United States Government license rights for the Department of Defense are limited to those rights identified in DFARS clause 252.227-7015(b) (FEB 2014).

#### **Trademark information**

NETAPP, the NETAPP logo, and the marks listed at <a href="http://www.netapp.com/TM">http://www.netapp.com/TM</a> are trademarks of NetApp, Inc. Other company and product names may be trademarks of their respective owners.